**Лекция 3**

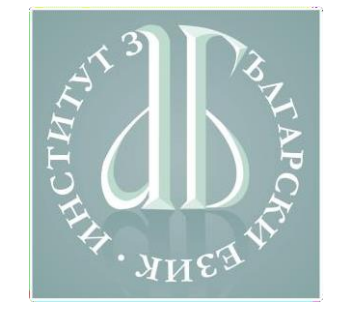

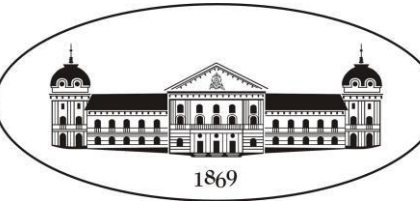

### **Виртуална среда за проектноориентирано обучение**

*Приложение на изследователски подходи, интердисциплинарни методи и нови технологии в проектноориентираното обучение по български език*

**31.10.2020** – **1.11.2020**

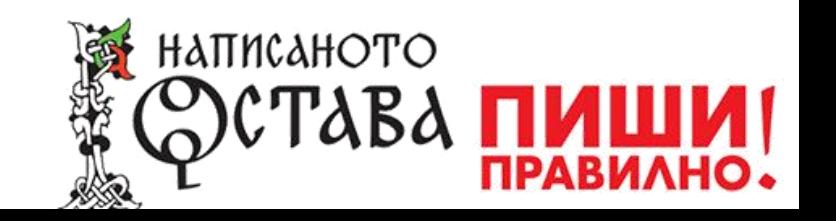

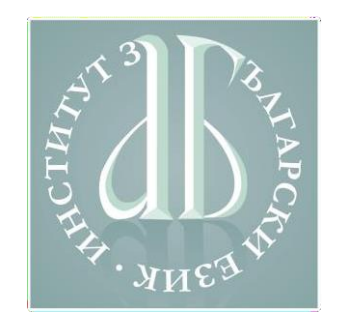

#### **Технологични средства**

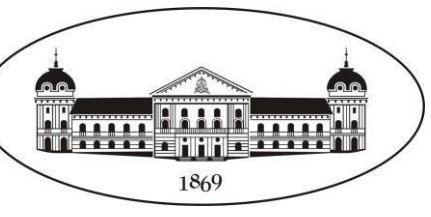

- ➔ Използване на методи за активно взаимодействие (интерактивни методи) и виртуална среда за организиране на процеса на проектноориентираното обучение
- ➔ Популярни виртуални среди и технологии: специфични особености и възможностите, които предлагат.

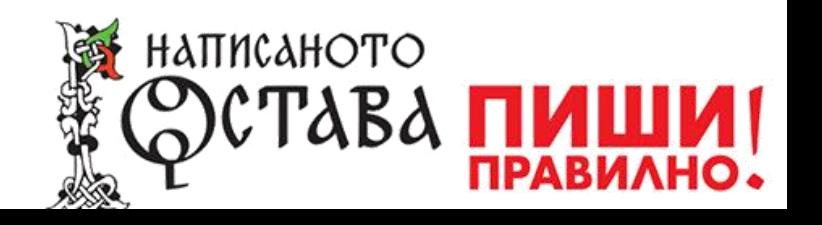

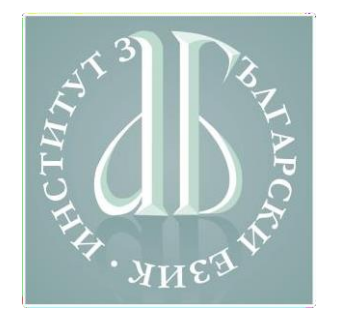

#### **Технологии за интерактивно обучение**

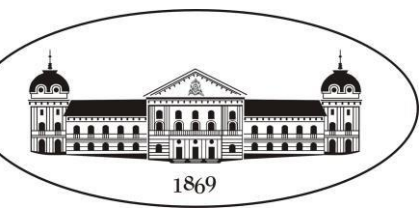

- ➔**Компютърно подпомогнатото обучение** използва компютъра като помощно средство към уроците и упражненията в допълнение към традиционните методи на обучение.
- ➔ **Компютърно базираното обучение** използва компютъра като основно средство за преподаване и упражнение: мултимедийни (текст, изображения, звук, видео) и интерактивни компоненти.
- ➔ **Уеббазираното обучение** използва виртуална среда (в интернет) за представяне на учебните материали и | или за осъществяване на учебния процес: провеждане на учебни занятия от разстояние, дискусии, комуникация между ученици и преподаватели, решаване на тестове и др.

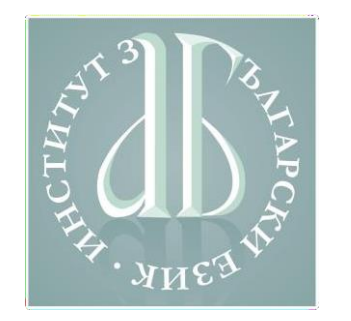

#### **Технологии за интерактивно обучение**

НАПИСАНОТО

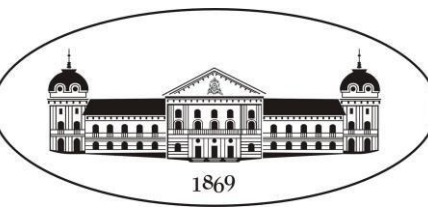

Настолна (десктоп базирана) среда за обработка на информация

Уеббазирана среда за взаимно споделяне на информация

Специализирани решения, пригодени за обучение, включващи за функционалности комплексни разработване, разпространение и оценяване на учебно съдържание

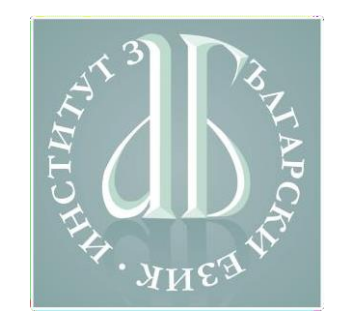

# **Уеббазирано обучение**

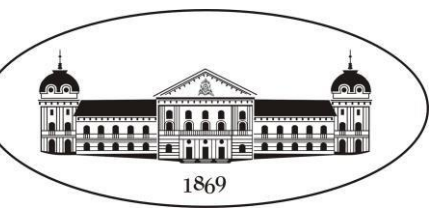

- ➔ **Асинхронно обучение**  връзката не е в реално време:
	- Използва се за възлагане и проверка на задачи, обмяна на файлове, изпращане на съобщения и др.
	- Осъществява се посредством електронна поща, дискусионни групи, дъска за съобщения, виртуална среда за обучение и др.
	- Предимство е, че не се изисква постоянна и бърза връзка към интернет, както и че може да се осъществява по различно време.

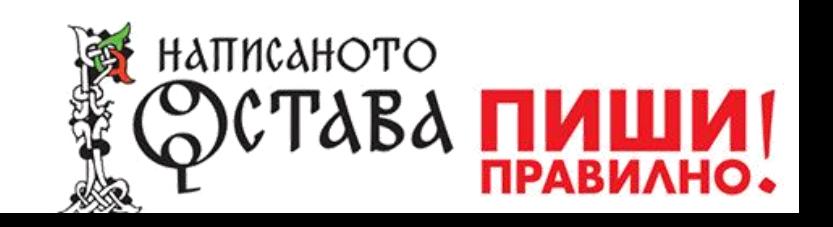

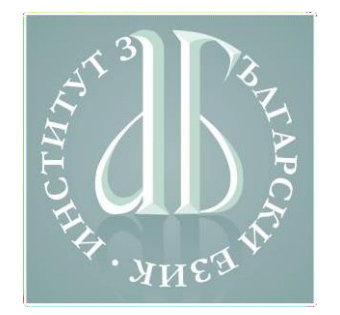

# **Уеббазирано обучение**

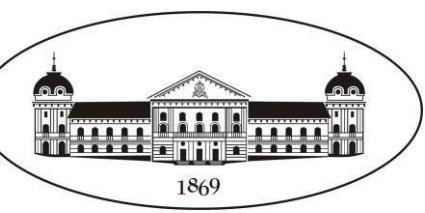

- ➔ **Синхронно обучение –** взаимодействието и обмяната на информация се осъществява в реално време:
	- Използва се за дистанционно обучение и помощни дейности, свързани с обучението.
	- Осъществява се с програми за текстови съобщения или видеоразговори, форуми за дискусии, аудио- и | или видеоконференции.
	- Предимството е, че участниците общуват по начин, подобен на общуването в класната стая.
- ➔ **Смесено обучение –** съчетава обучението с пряк и без НАПИСАНОТО пряк виртуален контакт.

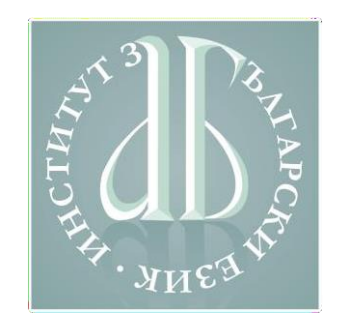

#### **Интерактивно обучение**

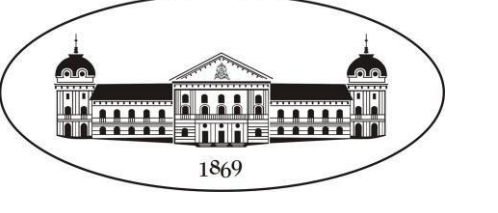

Интерактивното обучение може да включва:

- ➔ софтуер с конкретно приложение текстообработващи програми, таблици, бази от данни и др.;
- ➔ демонстрационни материали презентации, образователни клипове, аудиозаписи и др.;
- ➔ интерактивни приложения тестове, игри и др.;
- ➔ мултимедийни компоненти, съчетаващи:
	- статичнa информация (текст, графика, изображения);
	- динамична информация (звук, видео, анимация).

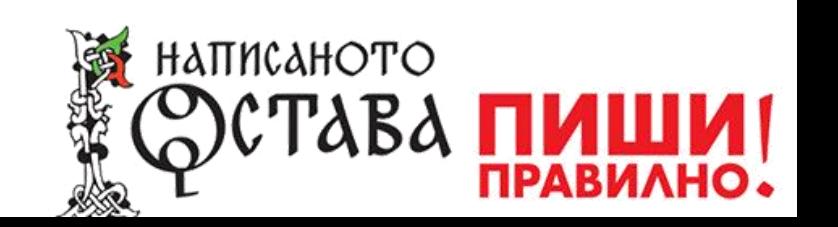

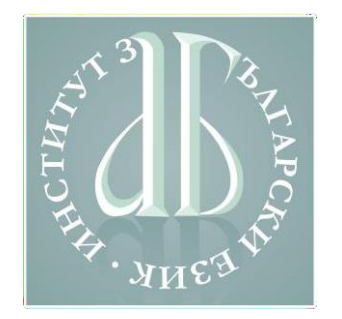

## **Интерактивно обучение**

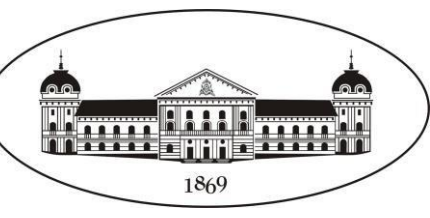

- ➔ При интерактивното дистанционно обучение могат да се използват приложения за конферентни разговори и видеокомуникация.
- ➔ Технологиите за интерактивно обучение са реализирани в системи за виртуална класна стая.
- ➔ Съществуват приложения за разработване на интерактивни компоненти.

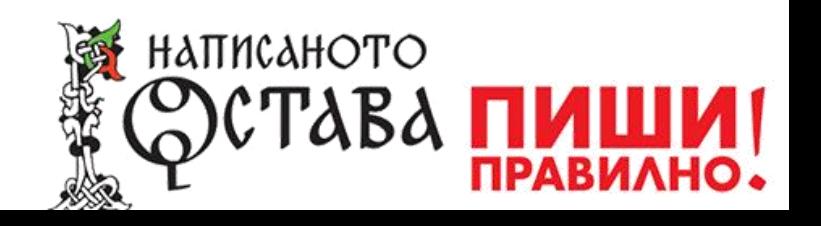

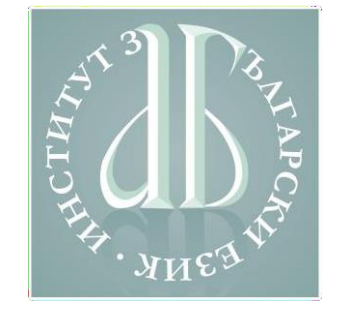

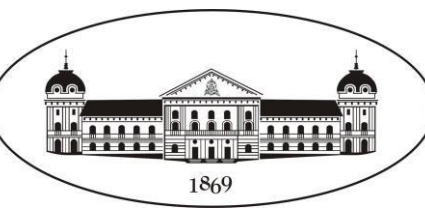

Приложенията за конферентна връзка осигуряват възможност за:

- ➔ споделяне на информация в реално време;
- ➔ проверка и оценка на знанията и уменията;
- ➔ активна комуникация между учители и ученици.

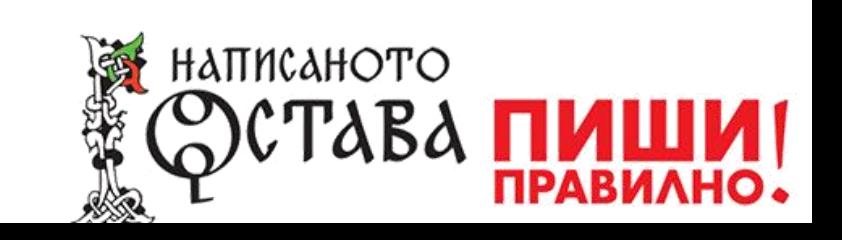

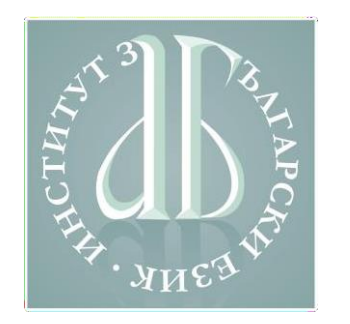

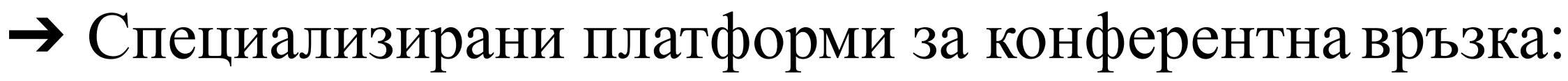

- $3ym (Zoom)$  $3ym (Zoom)$
- Бигблубатън ([BigBlueButton\)](https://demo.bigbluebutton.org/)
- Близ ([Blizz\)](https://blizz.com/)
- Джитси [\(Jitsi](https://jitsi.org/jitsi-meet/))
- Гоутумийтинг [\(GoToMeeting\)](https://www.gotomeeting.com/).
- ➔ Други възможности за конферентна връзка:
	- Месинджър ([Messenger\)](https://www.messenger.com/)
	- Фейсбук ([Facebook live\)](https://www.facebook.com/facebookmedia/solutions/facebook-live)
	- Скайп ([Skype](https://www.skype.com/bg/))
	- Уотсап ([WhatsApp\)](https://www.whatsapp.com/)
	- Дингток ([DingTalk](https://www.dingtalk.com/)).

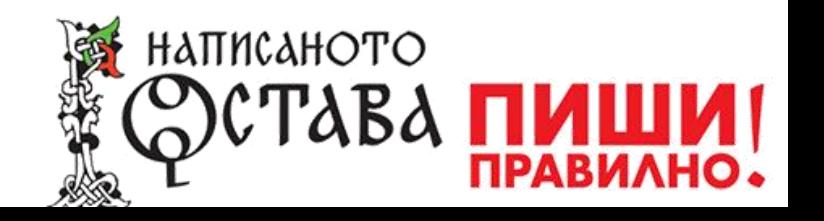

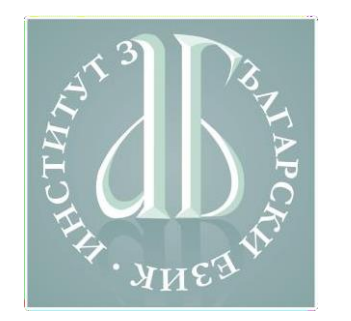

Основните критерии за подбор на приложения за конферентна връзка включват:

- ➔ Свободно използване (в някои случаи безплатните версии са с ограничения във функционалностите)
- ➔ Ограничения за броя на участниците във видеовръзката
- ➔ Изисквания за инсталация или възможност за използване през браузър
- ➔ Възможности за вграждане в други приложения за електронно обучение
- ➔ Наличие на мобилна версия.

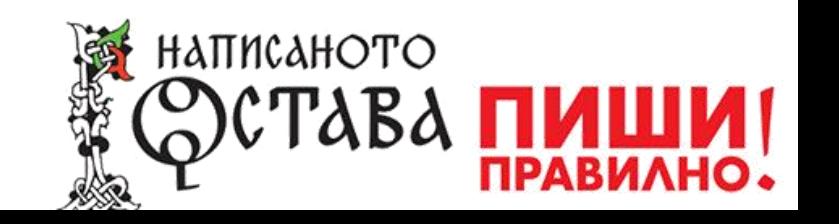

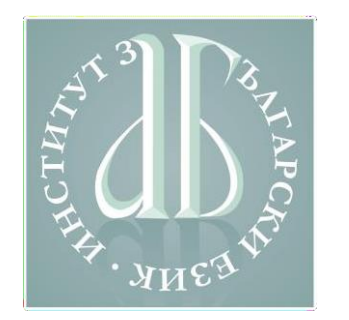

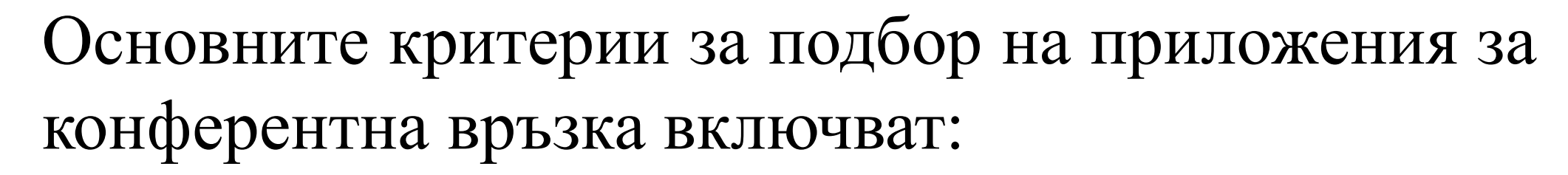

- ➔ Ограничение или липса на ограничение по отношение на времетраенето на връзката
- ➔ Начини за управление на срещите (възможности за включване | изключване на звук, видео, "вдигане на ръка")
- ➔ Изискване за регистрация на всички участници в конферентната връзка или само за организатора.

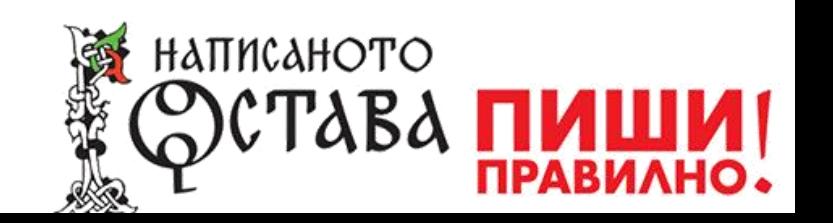

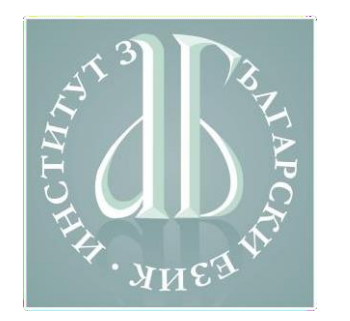

Основните критерии за подбор на приложения за конферентна връзка включват:

- ➔ Възможност за споделяне на видеосъдържание в реално време с ограничен или неограничен брой потребители
- ➔ Възможност за обмен на информация посредством споделяне на екрана
- ➔ Предоставяне на различни възможности за споделяне на съдържание (запис на сесията, "черна дъска", обмен на кратки съобщения).

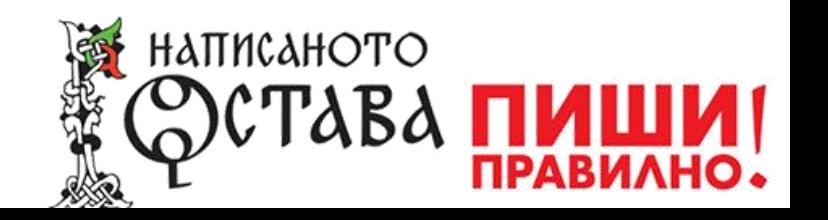

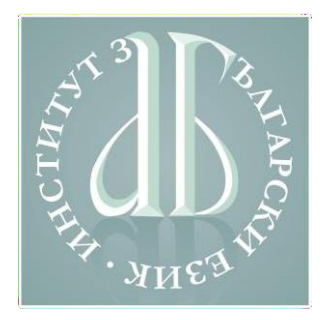

#### **Приложения за конферентна**

#### **връзка: основни характеристики**

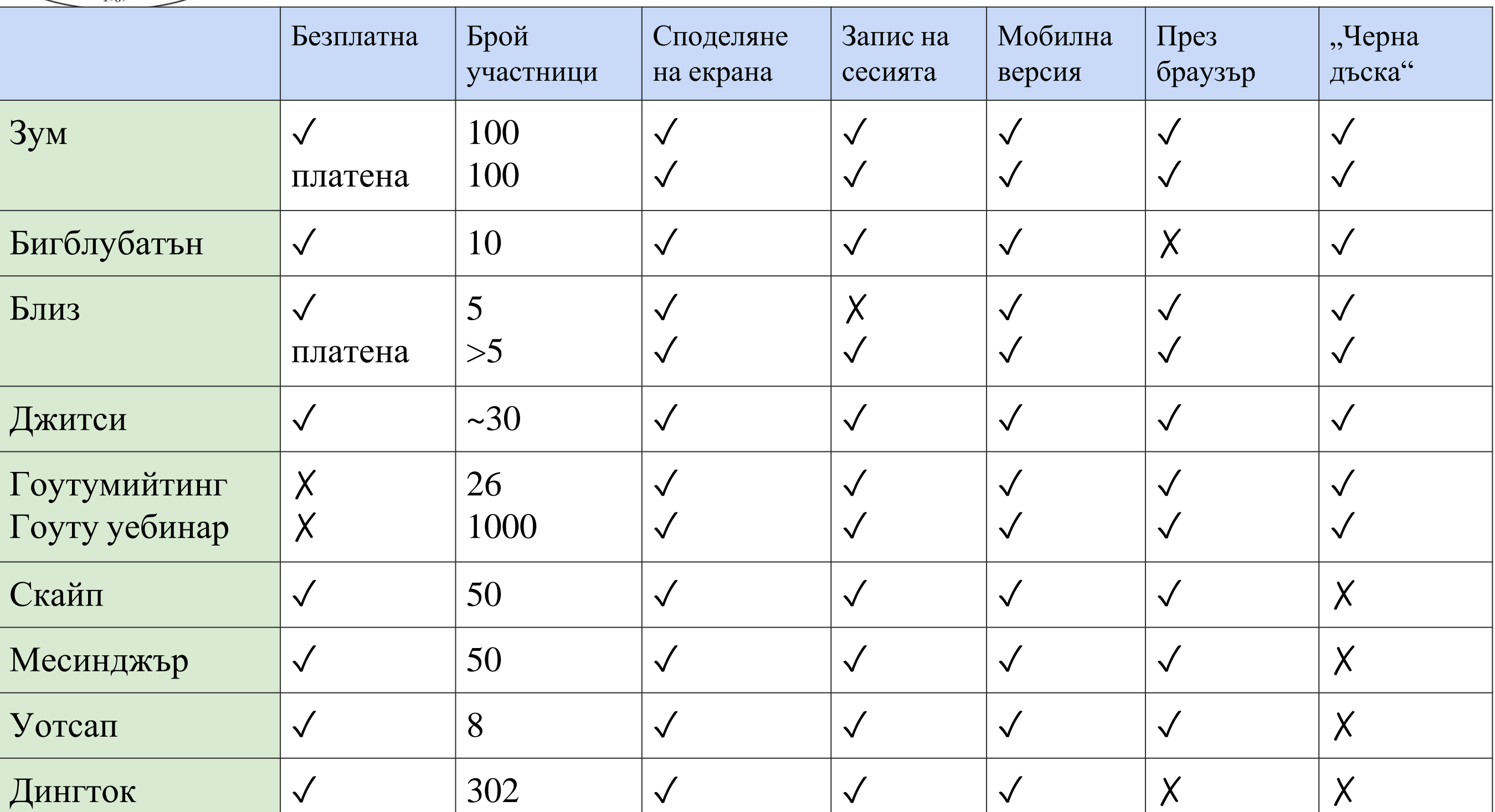

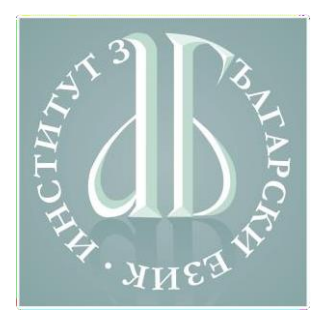

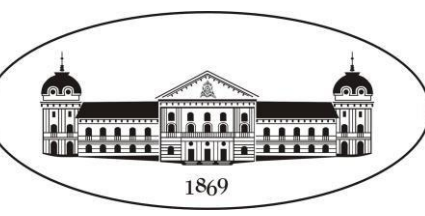

Приложенията за виртуално обучение осигуряват възможност за:

- ➔ споделяне и осигуряване на постоянен достъп до разнородна информация – текстове, изображения, аудио, видео;
- ➔ структуриране на материала и организиране на обучението;
- ➔ поставяне на задачи за самостоятелна работа;
- ➔ оценка и текуща проверка на знанията, проследяване на процеса;
- ➔ комуникация между учители и ученици. Обучението може да се провежда синхронно асинхронно.

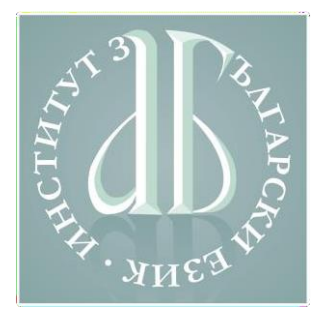

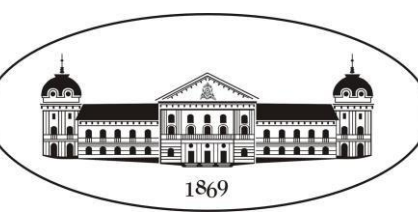

Специализирани приложения за виртуално обучение:

- $\rightarrow$  Мудъл ([Moodle\)](https://moodle.org/)
	- [Българска Мудъл общност](https://moodle.org/course/view.php?id=43)
	- [Превод на документацията на Мудъл на български](http://wiki.physics-bg.org/index.php/23-bg/23-bg)
- ➔ Облачна платформа за образование на Гугъл [\(G Suite](https://gsuit.google.com/))
	- [Видеоинструкции за използване на Гугъл класна стая](https://prepodavame.bg/12-video-uroka-kak-da-izpolzvash-gugal-klasna-staya/)
- ➔ Майкрософт групи [\(Microsoft Teams](https://microsoft.com/teams/))
	- [Видеоинструкции](https://support.office.com/bg-bg/article/%D0%B2%D0%B8%D0%B4%D0%B5%D0%BE-%D0%BE%D0%B1%D1%83%D1%87%D0%B5%D0%BD%D0%B8%D0%B5-%D0%B7%D0%B0-microsoft-teams-4f108e54-240b-4351-8084-b1089f0d21d7); [Упътване за използване](https://dechica.com/teams/news1.html)
	- [Видеоупътване за използване на учебниците на](https://www.youtube.com/watch?v=0NoGOVfw3P8&fbclid=IwAR1_cUTHngKd0jQ7qrz4ZFC8pk6KX_MDGtA5ygbw_9d2NoVA8ll5qIjWY0E) ["Просвета" и Майкрософт групи | https://edu.mon.bg](https://www.youtube.com/watch?v=0NoGOVfw3P8&fbclid=IwAR1_cUTHngKd0jQ7qrz4ZFC8pk6KX_MDGtA5ygbw_9d2NoVA8ll5qIjWY0E)

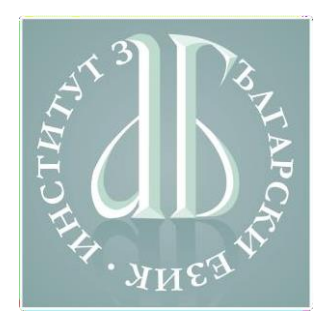

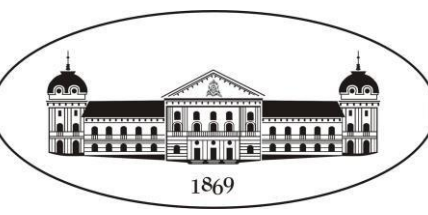

Други, по-малко популярни виртуални среди, предлагащи функции за създаване и разпространение на учебно съдържание:

- ➔ Класдоджо [\(ClassDojo](https://www.classdojo.com/)): система, подходяща за по-малки ученици, ориентирана към проследяване на поведението и самостоятелната работа, неформално оценяване, комуникация с родителите и др.
- ➔ Скулоджи ([Schoology\)](https://www.schoology.com/): система за споделяне на информация, поставяне на задачи за работа, комуникация, използване на офис приложения (документи, презентации), оценяване и др.
- ➔ Едмодо [\(Edmodo](https://www.edmodo.com/)): система за организиране на работата в клас и самостоятелната работа, дистанционно обучение, оценяване и комуникация с учениците.

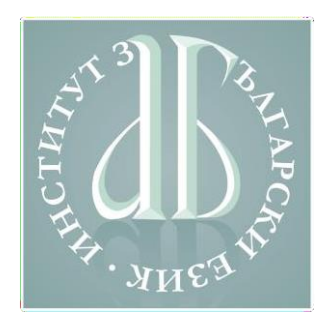

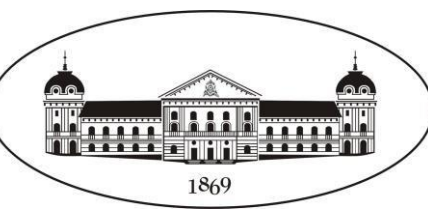

Основните критерии за подбор на виртуална среда за обучение включват:

- ➔ **Достъп до средата за обучение**: свободен достъп за образователни институции, свободен код; наличие на езиков пакет за български; достъп през различни браузъри и мобилни приложения.
- ➔ **Различни нива на достъп** (роли): учител, ученик, наблюдаващ учител, администратор и др.
- ➔ **Персонализиране на информацията**: възможност потребителят да получава само информацията, която е предназначена за него: новини, предстоящи събития, възложени задачи и др.

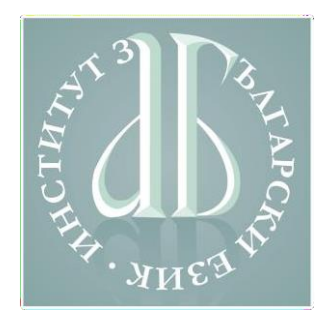

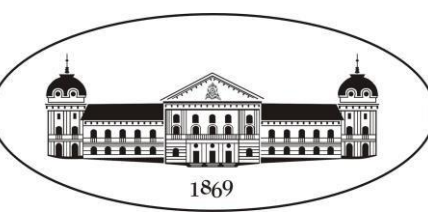

Основните критерии за подбор на виртуална среда за обучение включват:

- ➔ **Управление на процеса на обучение:** предоставяне на съдържание, възлагане на задачи за самостоятелна работа, проверка на знания, споделяне на документи, анкети за обратна връзка и др.
- ➔ **Разнообразни възможности за съчетаване на разнородно съдържание:** текст, изображения, видео, аудио, интерактивни упражнения.
- ➔ **Възможности за организация на обучителните материали:** управление на достъпа до даден лекционен курс, поставяне на задачи за изпълнение, получаване на отговори в определен срок, оценяване на задачите.

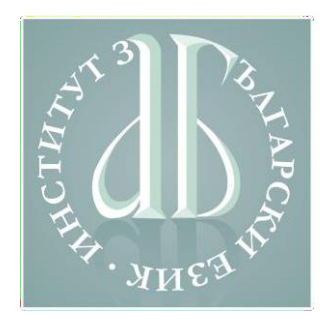

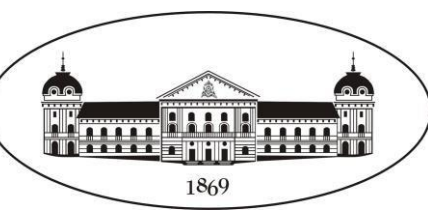

Основните критерии за подбор на виртуална среда за обучение включват:

- ➔ **Блокове за навигация и настройки:** връзки към найчесто посещаваните страници, възможности за редакция на профила.
- ➔ **Интеграция с приложения с различни функционалности**: за конферентна връзка, за текстообработка, за създаване на презентации и др.
- ➔ **Възможности за повторно използване на съдържание**: експортиране и импортиране на курсове.
- ➔ **Разнообразни начини за обмяна на информация**: файлове, електронна поща, текстови съобщения, конферентна връзка, форуми за дискусии, анкети и др.

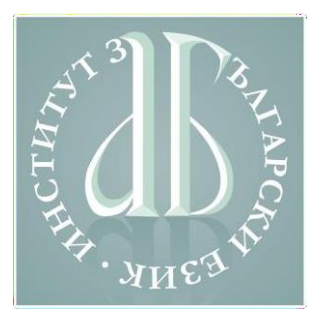

## **Виртуална среда за обучение: основни характеристики**

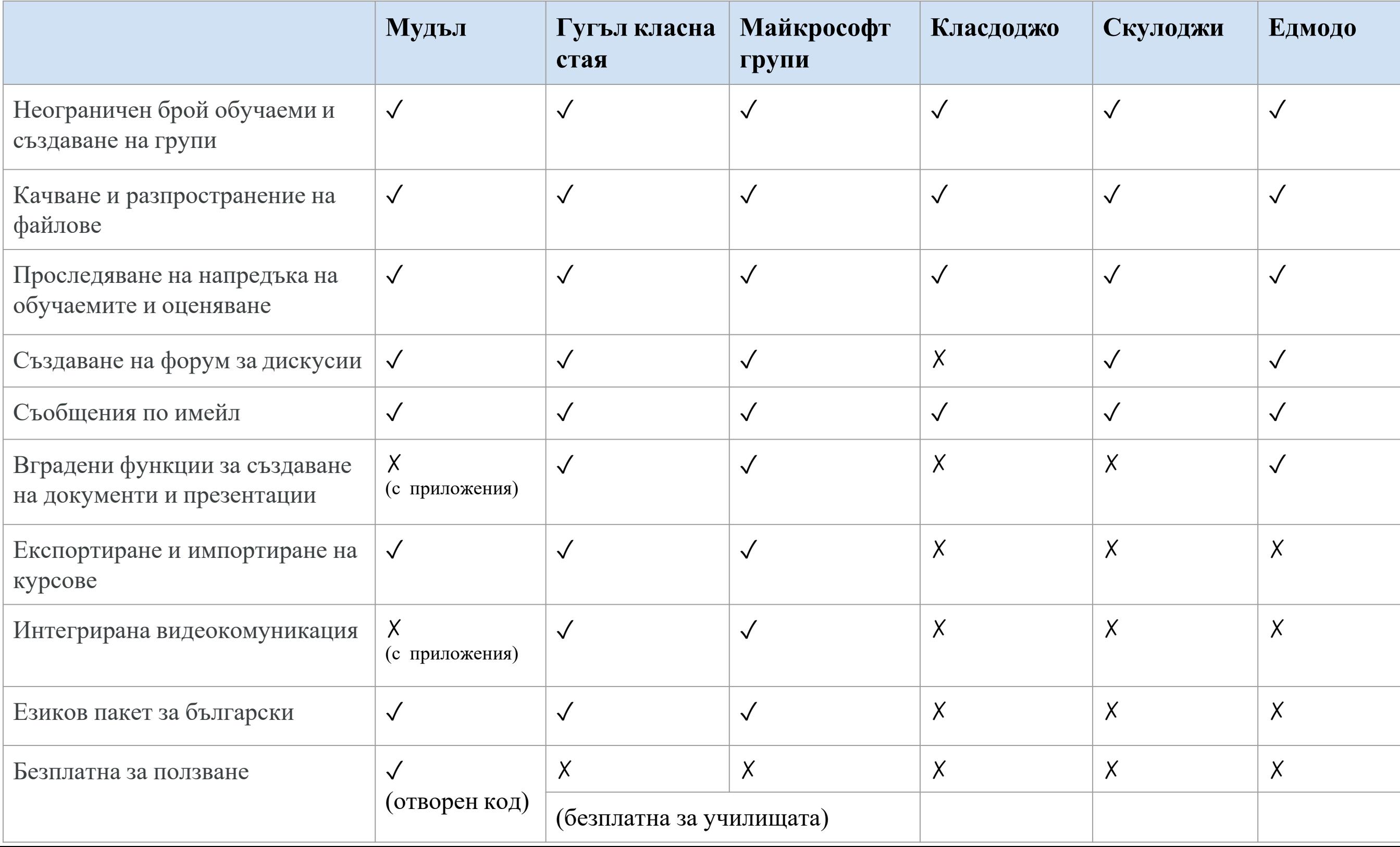

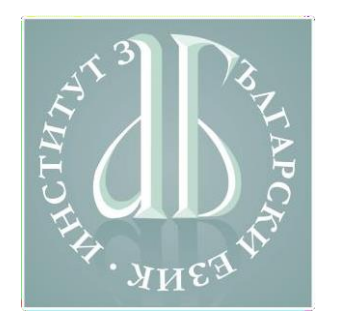

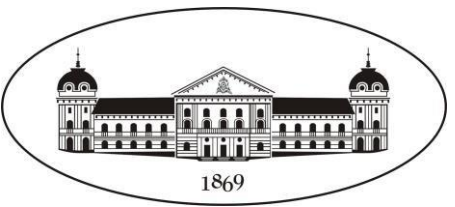

# **Образователна платформа на Института за български език**

#### [Образователна платформа на Института за български](https://ibl.bas.bg/moodle/) език в Мудъл

↓ Тел.: +359 2 872 23 02 ⊠ Ел. поща: ibl@ibl.bas.bg

Не сте влезли в системата. (Вход)

Налични курсове

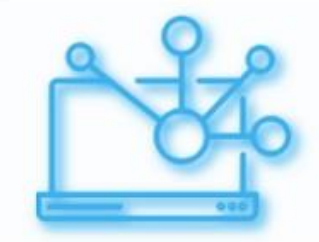

Приложение на изследователски подходи, интердисциплинарни методи и нови т...

Тематичен курс за учители по български език от основното (прогимназиален етап) и средното образование (гимназиален етап)

Преподавател: Светла Коева Преподавател: Ивелина Стоянова Преподавател: Мария Тодорова

#### Състезание по компютърна лингвистика

Организатор: Росица Декова Организатор: Иван Держански Организатор: Светла Коева Организатор: Христина Кукова Организатор: Светлозара Лесева Организатор: Олена Сирук Организатор: Валентина Стефанова Организатор: Ивелина Стоянова Организатор: Мария Тодорова Организатор: Грета Христозова

响

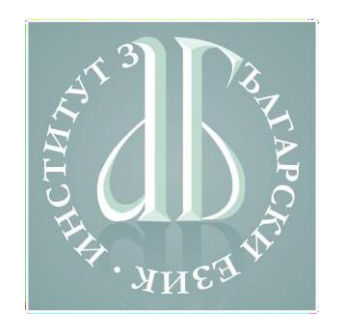

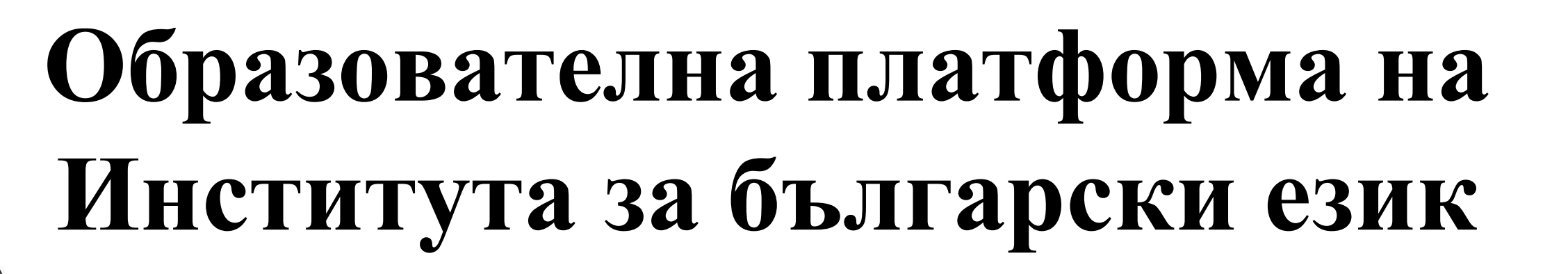

Съдържа към момента (септември 2020 година):

- → Лекционен курс на тема, Приложение на изследователски подходи, интердисциплинарни методи и нови технологии в проектноориентираното обучение по български език"
- ➔ Задачи от Състезанието по компютърна лингвистика през 2020 година.

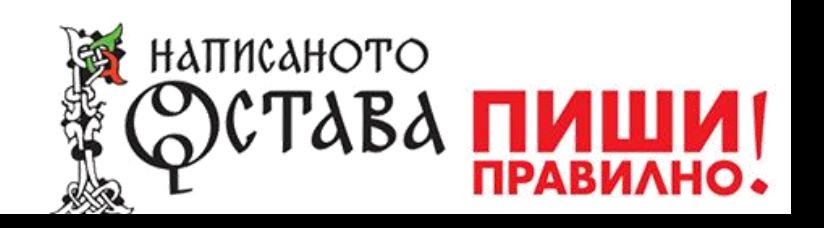

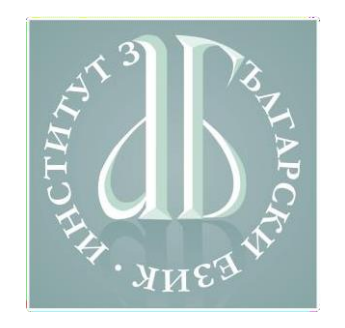

## **Приложения за създаване на образователно съдържание**

Приложения за създаване на електронно образователно съдържание:

- ➔ Пауърпойнт [\(PowerPoint](https://www.microsoft.com/en-us/microsoft-365/powerpoint)): приложение за презентации, което е част от пакета на Майкрософт офис
- ➔ Гугъл слайдс [\(Google](https://www.google.com/slides/about/) slides): уебприложение за презентации, съвместими с Поуърпойнт
- ➔ Прези ([Prezi\)](https://prezi.com/): уебприложение за интерактивни презентации
- ➔ Кахут ([Кahoot\)](https://kahoot.com/): уебприложение за интерактивни упражнения и игри
- ➔ Едпъзел ([EdPuzzle\)](https://edpuzzle.com/): уебсистема за създаване на учебно съдържание във видеоформат.

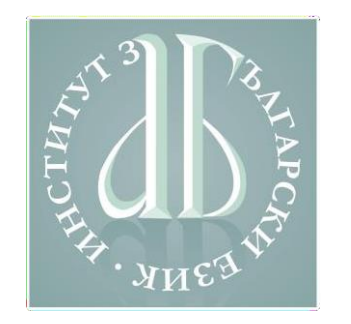

#### **Лекция 3**

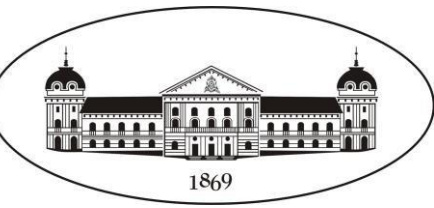

- В тази лекция обърнахме внимание на използването на специфични технологии в проектноориентираното обучение:
- ➔ мултимедийни компоненти и интерактивни приложения;
- ➔ приложения за конферентна връзка;
- ➔ виртуална среда за обучение.

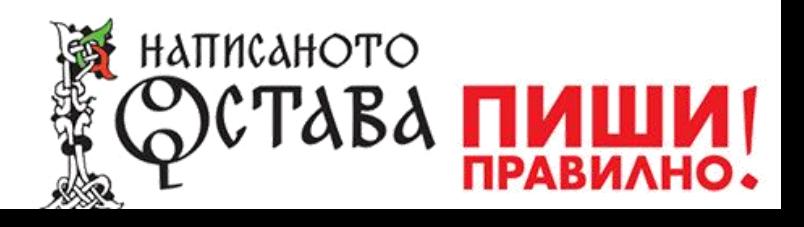

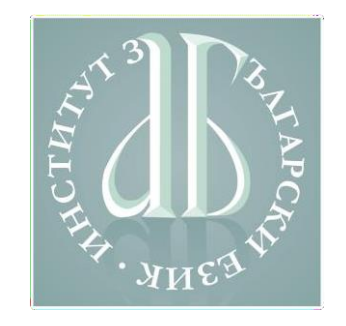

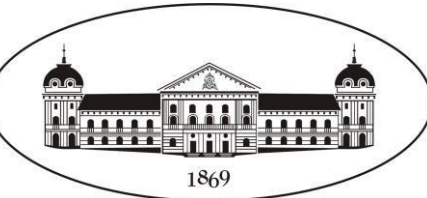

#### За въпроси: [teacher@ibl.bas.bg](mailto:teacher@ibl.bas.bg)

Можете да използвате и Форума за въпроси и [отговори](https://ibl.bas.bg/moodle/course/view.php?id=2) на Образователната платформа на Института за български език.

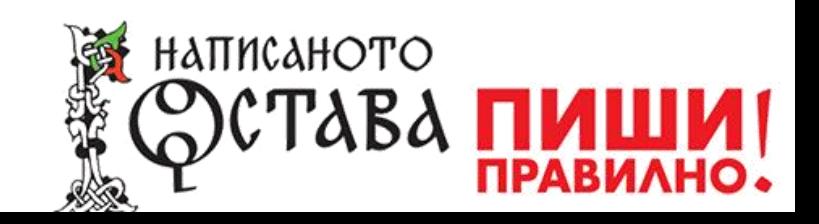

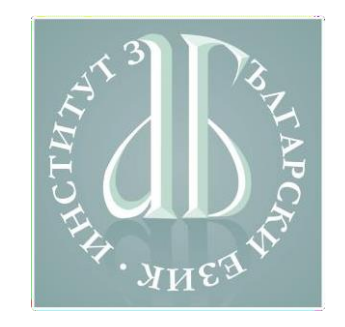

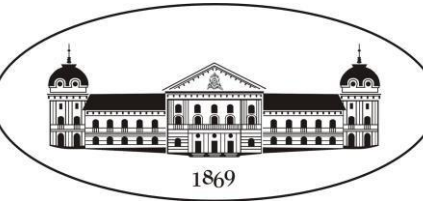

#### Проектът **"Написаното остава. Пиши правилно!"** се осъществява по Програма, Образование с наука" на Министерството на образованието и науката и Българската академия на науките.

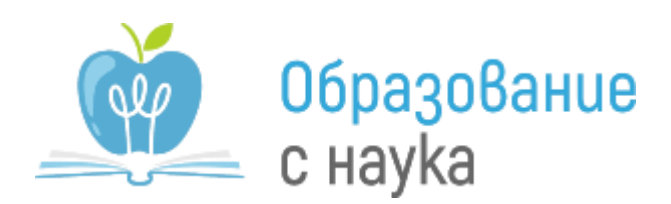

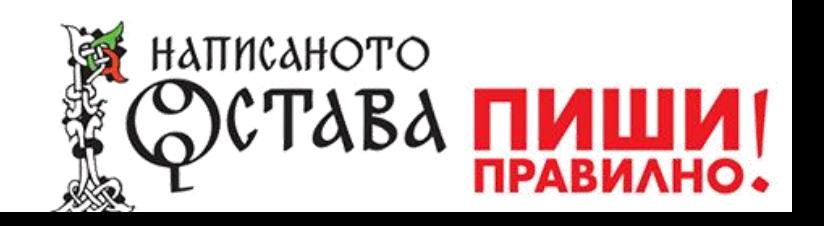